<span id="page-0-0"></span>Parallel Programming 2023-11-02

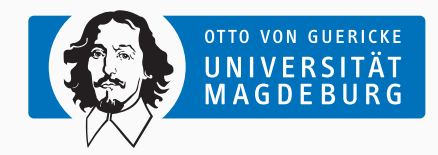

Prof. Dr. Michael Kuhn [michael.kuhn@ovgu.de](mailto:michael.kuhn@ovgu.de)

Parallel Computing and I/O Institute for Intelligent Cooperating Systems Faculty of Computer Science Otto von Guericke University Magdeburg <https://parcio.ovgu.de>

### <span id="page-1-0"></span>[Review](#page-1-0)

[Introduction](#page-6-0)

[Parallelization Approaches](#page-12-0)

[Parallelization Techniques](#page-31-0)

[Synchronization](#page-43-0)

- Why are current processors increasing the core count instead of the clock rate?
	- 1. Higher clock rates require changing applications
	- 2. Increasing the clock rate also increases heat dissipation
	- 3. It is cheaper because cores can be interconnected more easily
	- 4. Additional cores increase memory throughput and graphics performance
- Which is the most-used architecture today?
	- 1. SISD: Single instruction stream, single data stream
	- 2. SIMD: Single instruction stream, multiple data streams
	- 3. MISD: Multiple instruction streams, single data stream
	- 4. MIMD: Multiple instruction streams, multiple data streams
- Which architecture requires explicit message passing?
	- 1. Shared memory
	- 2. Distributed memory
	- 3. Shared distributed memory
	- 4. Non-uniform memory access
- Which network topology requires only a single switch?
	- 1. Bus
	- 2. Ring
	- 3. Star
	- 4. Fat tree

<span id="page-6-0"></span>[Review](#page-1-0)

### [Introduction](#page-6-0)

[Parallelization Approaches](#page-12-0)

[Parallelization Techniques](#page-31-0)

[Synchronization](#page-43-0)

- Applications are traditionally written for serial execution
	- Statements are turned into instructions by compiler/interpreter
	- Instructions are executed serially by a single processor core
	- Only one instruction can be executed at a time
	- Instruction pointer (IP) indicates current instruction
- Performance is limited by clock rate of the single core
	- Clock rate cannot be increased further due to heat issues
	- Additional limitations due to memory and storage bandwidth

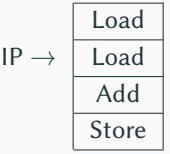

- Parallel applications execute instructions concurrently
	- Problem has to be separated into concurrent parts
- Parallel computers have multiple processing units
	- Allows working on problems concurrently
	- Can describe different resources: ALU, FPU, core etc.
- Does not necessarily have to execute the same code
	- Different applications can run at the same time

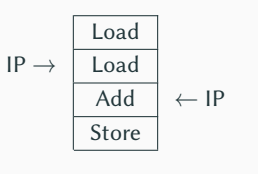

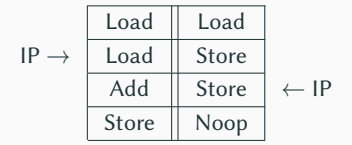

- Memory access model as classifier
	- Determines programming model
- Shared memory
	- Processors consist of multiple cores
	- Access to shared memory via a bus
	- Limited scalability
- Distributed memory
	- Processors only have access to own memory
	- Machines are connected via a network
	- Better scalability

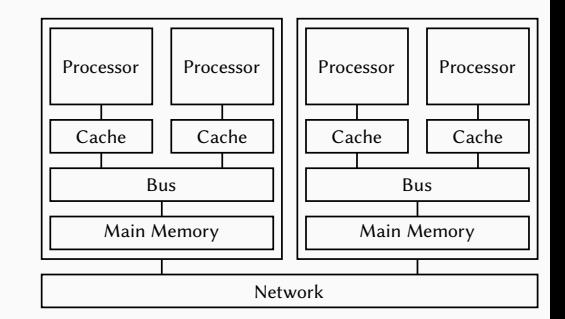

# **Performance Development Introduction**

- TOP500 list for supercomputers
	- Collected since the 1990s
- Exponential performance growth
	- Factor 300–400 every ten years
	- Increase has slowed down

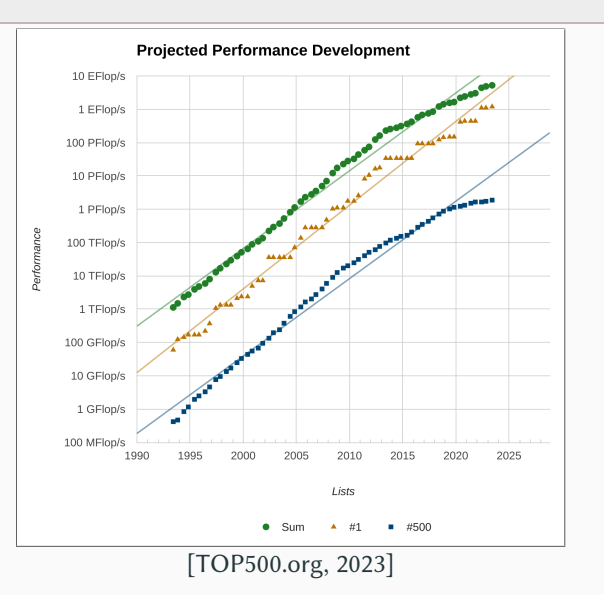

- OpenMP is an interface for shared memory
	- Applications run as multiple threads within a single process
	- OpenMP features thread management, task scheduling, synchronization and more
- MPI (Message Passing Interface) is an interface for distributed memory
	- Applications run distributed over multiple compute nodes
	- MPI features message passing, input/output and other functions
- Both approaches are available for multiple programming languages
	- In HPC, OpenMP and MPI are often used together

<span id="page-12-0"></span>[Review](#page-1-0)

### [Introduction](#page-6-0)

### [Parallelization Approaches](#page-12-0)

[Parallelization Techniques](#page-31-0)

[Synchronization](#page-43-0)

- Parallelization consists of several aspects
	- 1. Take existing algorithm and try to make it run in parallel
	- 2. Come up with new algorithm that supports parallelism
	- 3. Implement the algorithm in a way that allows parallel execution
- Application and data are distributed across resources
	- Related to SPMD and MPMD
- Different parallelization approaches
	- Automatically, semi-automatically or manually
- Parallelization introduces additional overhead
	- Either within in the application or the surrounding environment
	- Some form of coordination is always required
- Aim for optimal use of resources
	- Using many components in parallel increases costs
	- Optimal use is difficult to achieve, especially with overhead
- There are different kinds of overhead
	- Additional computations are required due to distribution
	- Partitioning the problem introduces more work
	- Communication and synchronization are required to coordinate
	- Transformations for coupled applications
- The most important architecture today is MIMD
	- SPMD and MPMD are high-level concepts that are often used on MIMD
- SPMD: Single program, multiple data streams
	- All tasks execute same application but at different points
	- Application can use threads, message passing etc.
	- Tasks use different data, for instance, using domain decomposition
	- There is typically logic to execute only parts of the application
		- For instance, coordination is performed by the first task
- SPMD distributes data across threads/processes
	- Code is identical but can still perform different tasks
	- Often used in combination with domain decomposition
		- For instance, two-dimensional matrix is the problem domain
- Decomposition is critical for achievable performance
	- Rows might be faster than columns depending on memory layout
	- Size of sub-domains determines load of each task
- Distribution also determines communication schema
	- Communication might have to be performed at boundaries
- SPMD distributes data across threads/processes
	- Code is identical but can still perform different tasks
	- Often used in combination with domain decomposition
		- For instance, two-dimensional matrix is the problem domain
- Decomposition is critical for achievable performance
	- Rows might be faster than columns depending on memory layout
	- Size of sub-domains determines load of each task
- Distribution also determines communication schema
	- Communication might have to be performed at boundaries

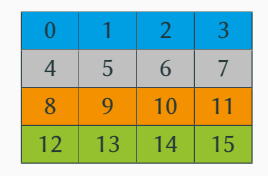

- SPMD distributes data across threads/processes
	- Code is identical but can still perform different tasks
	- Often used in combination with domain decomposition
		- For instance, two-dimensional matrix is the problem domain
- Decomposition is critical for achievable performance
	- Rows might be faster than columns depending on memory layout
	- Size of sub-domains determines load of each task
- Distribution also determines communication schema
	- Communication might have to be performed at boundaries

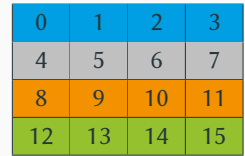

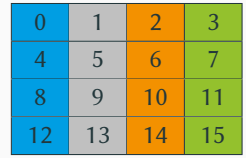

- SPMD distributes data across threads/processes
	- Code is identical but can still perform different tasks
	- Often used in combination with domain decomposition
		- For instance, two-dimensional matrix is the problem domain
- Decomposition is critical for achievable performance
	- Rows might be faster than columns depending on memory layout
	- Size of sub-domains determines load of each task
- Distribution also determines communication schema
	- Communication might have to be performed at boundaries

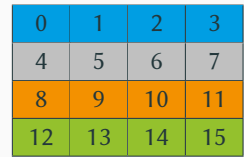

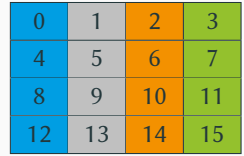

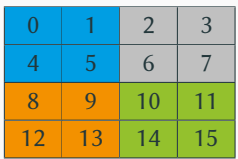

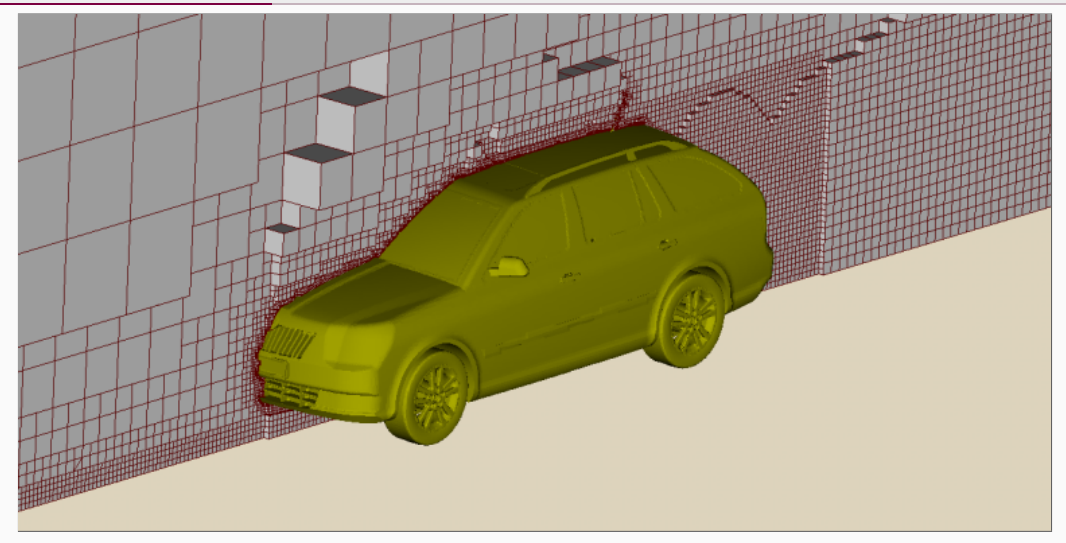

[\[Greenshields, 2016\]](#page-69-1)

Michael Kuhn **[Parallel Programming](#page-0-0)** 11/39

- Benefits
	- Relatively easy to adapt to the available hardware
		- For example, increasing the matrix size allows using more main memory
		- More tasks can be added by changing the decomposition slightly
	- Communication schemata are typically easy
		- Communication usually only happens at the sub-domain boundaries
	- Debugging is much easier since only one program is involved
- Drawbacks
	- Sometimes not appropriate for algorithm
	- Load balacing might be difficult for dynamic problems
- MPMD: Multiple programs, multiple data streams
	- Tasks execute different applications with different purposes
	- Application can use threads, message passing etc.
	- Tasks use different data, for instance, supplied by previous task
	- There is usually a functional decomposition
		- For instance, first task does pre-processing, last task does post-processing
- MPMD distributes functionality across processes/threads
	- Different code is distributed across tasks
	- Often used in combination with functional decomposition
		- For instance, chain of operations performed on pictures
- Not as common as SPMD due to specific requirements
	- Problem has to be able to be partitioned into multiple programs
	- For instance, pre-process, calculation and finally post-process
- Good fit for chains of operations
	- Compression, transformation, encryption etc.
- MPMD distributes functionality across processes/threads
	- Different code is distributed across tasks
	- Often used in combination with functional decomposition
		- For instance, chain of operations performed on pictures
- Not as common as SPMD due to specific requirements
	- Problem has to be able to be partitioned into multiple programs
	- For instance, pre-process, calculation and finally post-process
- Good fit for chains of operations
	- Compression, transformation, encryption etc.

 $x' = f(x)$ 

- MPMD distributes functionality across processes/threads
	- Different code is distributed across tasks
	- Often used in combination with functional decomposition
		- For instance, chain of operations performed on pictures
- Not as common as SPMD due to specific requirements
	- Problem has to be able to be partitioned into multiple programs
	- For instance, pre-process, calculation and finally post-process
- Good fit for chains of operations
	- Compression, transformation, encryption etc.

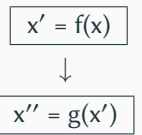

- MPMD distributes functionality across processes/threads
	- Different code is distributed across tasks
	- Often used in combination with functional decomposition
		- For instance, chain of operations performed on pictures
- Not as common as SPMD due to specific requirements
	- Problem has to be able to be partitioned into multiple programs
	- For instance, pre-process, calculation and finally post-process
- Good fit for chains of operations
	- Compression, transformation, encryption etc.

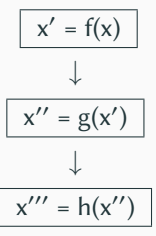

- Benefits
	- Appropriate for some widely available algorithms
		- Signal processing can run signal through multiple filters
- Drawbacks
	- Can be hard to tune for the available hardware
		- Requires more data to be available or functionality to be separated
	- Communication can become relatively complex
	- Debugging is complicated since multiple programs have to be watched
	- Balancing the computational load might also be complicated
- Some applications combine the SPMD and MPMD approaches
	- Distributing data and functionality across threads/processes
- Climate models are a good example
	- Climate can be seprated into different components
		- For instance, atmosphere, ocean, ice etc.
	- Each of of the components is too big to solve serially
		- Atmospheric data is distributed across tasks
	- Couplers are used to connect the components
- Load distribution might be done statically or dynamically
	- Load balancing means that we want to keep all tasks busy
- Static distribution is relatively easy
	- Distribute data or loop iterations evenly if work is similar
		- This is often the case for numerical applications
	- Might result in load imbalance for varying computational work
		- For instance, particles migrate across domain boundaries
- Dynamic distribution requires more coordination
	- Might be done by a scheduler or a dedicated coordination task
	- Results in better load balance for varying computational work
- What is the best way to distribute a matrix using SPMD?
	- 1. Each process holds one element
	- 2. Each process holds one row/column
	- 3. Each process holds several rows/columns
	- 4. Each process holds a sub-matrix

<span id="page-31-0"></span>[Review](#page-1-0)

[Introduction](#page-6-0)

[Parallelization Approaches](#page-12-0)

[Parallelization Techniques](#page-31-0)

[Synchronization](#page-43-0)

- Different approaches for parallelization
	- Automatic parallelization by the compiler
	- Semi-automatic parallelization by the compiler
	- Manual parallelization by the developer
- Technologies
	- Runtimes and libraries
	- Language extensions and new languages
- Automatic parallelization can be done by the compiler
	- There are approaches using Fortran etc.
	- Compiler has to analyze data dependencies and determine feasibility
	- Compiler can then distribute data/loops/etc. across resources
- Performance of existing solutions is usually not optimal
	- Sometimes parallelization cannot be performed at all
- As with all automatic approaches, limited to particular patterns
- Semi-automatic parallelization is supported by the compiler
	- Developers have to identify opportunities for parallelization
	- Specifying compiler pragmas can give hints to the compiler
	- This may be combined with the automatic parallelization approach
- Most commonly used for shared memory
	- One popular example is OpenMP, which uses threads
		- Barriers, critical regions, atomic operations, reduction, tasks etc.
- There are also approaches for distributed memory
	- For instance, Chapel can distribute across multiple nodes
- Manual parallelization puts the burden on the developer
	- Developers have to understand the problem at hand
	- Analyze algorithm for potential parallelism
- First step: Identify hotspots
	- Parallelize those first, since they require most computation
	- If possible, use optimized software and libraries
- Identify bottlenecks
	- Bottlenecks can limit performance if scaled up
- There are also algorithms that are hard to parallelize
	- One example is the Fibonacci sequence:  $f(n) = f(n-1) + f(n-2)$
	- A possible solution is using another algorithm
- Runtimes can take care of distributing tasks intelligently
	- For instance, submit many small tasks, runtime schedules them
	- This is often limited to the task level
- Libraries can support a wide range of use cases
	- MPI offers communication and more for parallel programs
	- POSIX Threads is a library-based approach for thread programming
		- Support for barriers, semaphors, mutexes, condition variables etc.
- Language extensions retrofit existing languages with support for parallelism
	- High Performance Fortran adds FORALL loops and more
	- C has native support for threads starting with C11
- New languages include parallelism into the core language design
	- Go has support for channels that can be used for parallelization
	- Rust can detect data races at compile time due to its ownership concept
	- Chapel, Erlang etc. have native support for distributed applications
- Significant differences between numerical vs. non-numerical problems
	- Numerical: Weather, climate, fluid dynamics etc.
	- Non-numerical: Search engines, databases etc.
- Grand Challenges (US National Computing Research)
	- 1980: More funding for HPC in general
		- Computational fluid dynamics, electronic structure calculations, plasma dynamics, fundamental nature of matter, symbolic computations
	- 2000: Removing mostly completed research, adding new areas
		- Climate change, biological systems, virtual product design, cancer detection and therapy, modelling hazards
- Numerical problems are mostly iterative
	- For instance, simulations are often performed in time steps
	- Number of threads/processes is typically static
- Usually have global conditions for termination
	- In the easiest case, run for a specified number of time steps
	- Alternatively, run until a condition is met
- Data structures are often regular
	- Data can often be stored in one or more matrices
	- Dimensionality of the matrices depends on the problem
	- Communication schemata are typically regular
- Many phenomena are highly parallel
	- Examples include galaxies, planets, climate and weather
- Many problems are very big or complex
	- Infeasible to solve them serially
	- Weather simulation has to be finished before it actually happens  $\odot$
- Parallel computing is well-suited
	- Data and components can be distributed

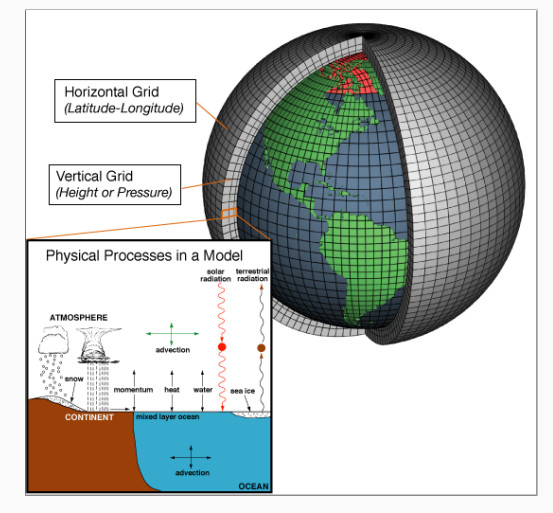

[\[NOAA, 2007\]](#page-69-2)

- Parallelism also for non-numerical problems
	- Search algorithms, databases etc.
	- For instance, databases have to process many requests in parallel
- Some differences to numerical problems
	- Speedup for tree searches depends on location
	- Parallelism might result in redundant work

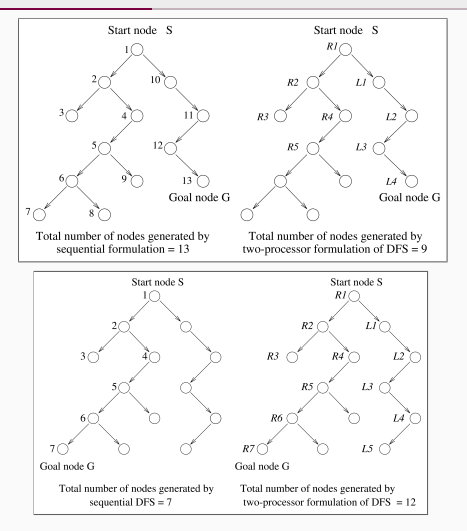

[\[Grama et al., 2003\]](#page-69-3)

- Can this loop be parallelized automatically?
	- 1. Yes
	- 2. No, while loops cannot be parallelized
	- 3. No, there are dependency issues

```
1 | while (TRUE) \{2 c = calculate(c, \ldots);3
4 if (c > x) {
5 break ;
6 }
7 }
```
<span id="page-43-0"></span>[Review](#page-1-0)

[Introduction](#page-6-0)

[Parallelization Approaches](#page-12-0)

[Parallelization Techniques](#page-31-0)

[Synchronization](#page-43-0)

- Processes are instances of an application
	- Applications can be started multiple times
	- Processes are isolated from each other by the operating system for security reasons
	- Resources like allocated memory, opened files etc. are managed per-process
- Threads are lightweight processes
	- Threads have their own stacks but share all other resources
	- Shared access to resources has to be synchronized
	- Uncoordinated access can lead to errors very easily
- We will only take a look at threads for now
	- Message passing will be covered later

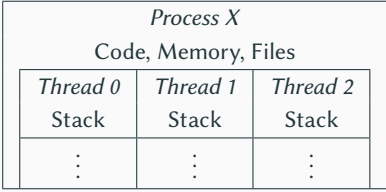

- Threads share a common address space
	- Communication is often done via shared variables
	- Threads are processed independently, that is, in parallel
	- If one thread crashes, the process crashes with all threads
- Processes have their own address spaces
	- Typically have to start multiple processes for distributed memory
	- Overhead is normally higher than with shared memory
	- There are also concepts for distributed shared memory
- In practice, hybrid approaches are used
	- A few processes per node (e. g., one per socket)
	- Many threads per process (e. g., one per core)

- OpenMP allows parallelizing applications using compiler instructions
	- Very convenient for users since no internals have to be known
	- Reduced feature set in comparison to low-level approaches

- OpenMP allows parallelizing applications using compiler instructions
	- Very convenient for users since no internals have to be known
	- Reduced feature set in comparison to low-level approaches

```
int main (void) {
2 int i, iters = 0;
3
4 # pragma omp parallel for
5 for (i = 0; i < 100000000; i++) {
6 iters ++;
7 }
8 printf ("Iterations: %d\n", iters);
9 return 0;
10 }
```
- OpenMP allows parallelizing applications using compiler instructions
	- Very convenient for users since no internals have to be known
	- Reduced feature set in comparison to low-level approaches

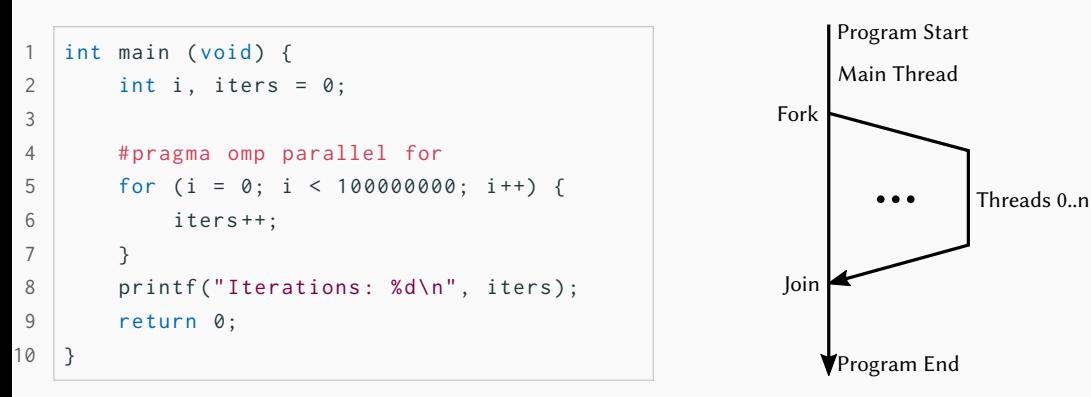

- OpenMP allows parallelizing applications using compiler instructions
	- Very convenient for users since no internals have to be known
	- Reduced feature set in comparison to low-level approaches

```
int main (void) {
2 int i, iters = 0;
3
4 # # pragma omp parallel for
5 for (i = 0; i < 100000000; i++) {
6 iters ++;
7 }
8 printf ("Iterations: %d\n", iters);
9 return 0;
10 }
```

```
$ time OMP_NUM_THREADS =1 ./ openmp0
Iterations : 100000000
[...] 99% cpu 0,227 total
```
- OpenMP allows parallelizing applications using compiler instructions
	- Very convenient for users since no internals have to be known
	- Reduced feature set in comparison to low-level approaches

```
int main (void) {
2 int i, iters = 0;
3
4 # # pragma omp parallel for
5 for (i = 0; i < 100000000; i++) {
6 iters ++;
7 }
8 printf ("Iterations: %d\n", iters);
9 return 0;
10 }
```

```
$ time OMP_NUM_THREADS =1 ./ openmp0
Iterations : 100000000
[...] 99% cpu 0,227 total
```

```
$ time OMP_NUM_THREADS =2 ./ openmp0
Iterations : 51147874
[...] 198% cpu 0,425 total
```
(or another number between 2 and 100,000,000)

- Parallel programming has at least two new error classes
	- 1. Deadlocks
	- 2. Race conditions
- A race condition has resulted in a wrong result in our example
	- Incrementing a variable consists of three operations
		- 1. Loading the variable
		- 2. Modifying the variable
		- 3. Storing the variable
	- Operations have to be performed atomically
- Parallel programming has at least two new error classes
	- 1. Deadlocks
	- 2. Race conditions
- A race condition has resulted in a wrong result in our example
	- Incrementing a variable consists of three operations
		- 1. Loading the variable
		- 2. Modifying the variable
		- 3. Storing the variable
	- Operations have to be performed atomically

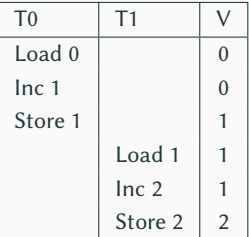

- Parallel programming has at least two new error classes
	- 1. Deadlocks
	- 2. Race conditions
- A race condition has resulted in a wrong result in our example
	- Incrementing a variable consists of three operations
		- 1. Loading the variable
		- 2. Modifying the variable
		- 3. Storing the variable
	- Operations have to be performed atomically

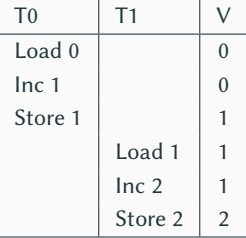

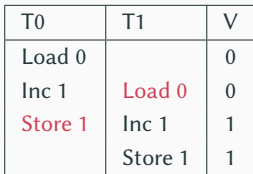

- Deadlocks cause parallel applications to stop progressing
	- Can have different causes, most often due to locking
	- May not be reproducible if there is time-dependent behavior
- Error condition can be difficult to find
	- Trying to lock an already acquired lock results in a deadlock
	- Erroneous communication patterns (everyone waits for the right neighbor)
- Error effect is typically easy to spot
	- Spinlocks or livelocks can look like computation, though

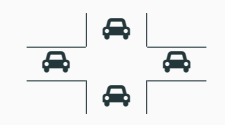

- Race conditions can lead to differing results
	- Debugging often hides race conditions
- Error condition is often very hard to find
	- Can be observed at runtime or be found by static analysis
	- Modern programming languages like Rust can detect data races
- Error effect is sometimes not observable
	- Slight variations in the results are not obvious
	- The correct result cannot be determined for complex applications
	- Repeating a calculation can be too costly

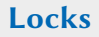

- critical protects an instruction or a scope with a lock
	- The locked part can only be entered by one thread at a time
	- It is possible to use atomic for simple instructions

- critical protects an instruction or a scope with a lock
	- The locked part can only be entered by one thread at a time
	- It is possible to use atomic for simple instructions

```
int main (void) {
2 int i, iters = 0;
3
4 # # pragma omp parallel for
5 for (i = 0; i < 100000000; i++) {
6 # pragma omp critical
7 iters ++;
8 }
9 printf ("Iterations: %d\n", iters);
10 return 0;
```
11 }

- critical protects an instruction or a scope with a lock
	- The locked part can only be entered by one thread at a time
	- It is possible to use atomic for simple instructions

```
int main (void) {
2 int i, iters = 0;
3
4 # # pragma omp parallel for
5 for (i = 0; i < 100000000; i++) {
6 # pragma omp critical
7 iters ++;
8 }
9 printf ("Iterations: %d\n", iters);
10 return 0;
```
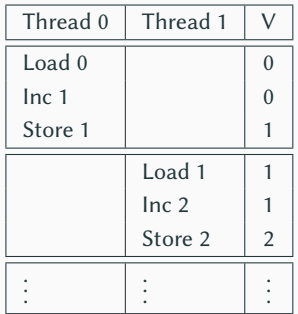

11 }

- critical protects an instruction or a scope with a lock
	- The locked part can only be entered by one thread at a time
	- It is possible to use atomic for simple instructions

```
int main (void) {
2 int i, iters = 0;
3
4 # # pragma omp parallel for
5 for (i = 0; i < 100000000; i++) {
6 # pragma omp critical
7 iters ++;
8 }
9 printf ("Iterations: %d\n", iters);
10 return 0;
```

```
$ time OMP_NUM_THREADS =1 ./ openmp1
Iterations : 100000000
[...] 99% cpu 1,464 total
```
11 }

- critical protects an instruction or a scope with a lock
	- The locked part can only be entered by one thread at a time
	- It is possible to use atomic for simple instructions

```
int main (void) {
2 int i, iters = 0;
3
4 # # pragma omp parallel for
5 for (i = 0; i < 100000000; i++) {
6 # pragma omp critical
7 iters ++;
8 }
9 printf ("Iterations: %d\n", iters);
10 return 0;
11 }
```

```
$ time OMP_NUM_THREADS =1 ./ openmp1
Iterations · 100000000
[...] 99% cpu 1,464 total
```

```
$ time OMP_NUM_THREADS =2 ./ openmp1
Iterations : 100000000
[...] 194% cpu 6,615 total
```
## **Reduction Synchronization Synchronization**

- An alternative solution for the problem uses a reduction variable
	- Each thread has a separate private copy of the variable
	- At the end of the parallel region, all variables are reduced to one result

## **Reduction Synchronization**

- An alternative solution for the problem uses a reduction variable
	- Each thread has a separate private copy of the variable
	- At the end of the parallel region, all variables are reduced to one result

```
int main (void) {
2 int i, iters = 0;
3
4 # # pragma omp parallel for
          ightharpoonup reduction (+: iters)
5 for (i = 0; i < 100000000; i++) {
6 iters ++;
7 }
8 printf ("Iterations: %d\n", iters);
9 return 0;
10 }
```
## **Reduction Synchronization Synchronization**

- An alternative solution for the problem uses a reduction variable
	- Each thread has a separate private copy of the variable
	- At the end of the parallel region, all variables are reduced to one result

```
int main (void) {
2 int i, iters = 0;
3
4 # # pragma omp parallel for
          ightharpoonup reduction (+: iters)
5 for (i = 0; i < 100000000; i++) {
6 iters ++;
7 }
8 printf ("Iterations: %d\n", iters);
9 return 0;
10 }
```
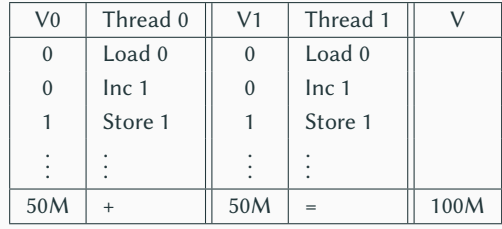

- An alternative solution for the problem uses a reduction variable
	- Each thread has a separate private copy of the variable
	- At the end of the parallel region, all variables are reduced to one result

```
int main (void) {
2 int i, iters = 0;
3
4 # # pragma omp parallel for
           ightharpoonup reduction (+: iters)
5 for (i = 0; i < 100000000; i++) {
6 iters ++;
       7 }
8 printf ("Iterations: %d\n", iters);
9 return 0;
10 }
```

```
$ time OMP_NUM_THREADS =1 ./ openmp2
Iterations : 100000000
[...] 99% cpu 0,216 total
```
- An alternative solution for the problem uses a reduction variable
	- Each thread has a separate private copy of the variable
	- At the end of the parallel region, all variables are reduced to one result

```
int main (void) {
2 int i, iters = 0;
3
4 # # pragma omp parallel for
           ightharpoonup reduction (+: iters)
5 for (i = 0; i < 100000000; i++) {
6 iters ++;
       7 }
8 printf ("Iterations: %d\n", iters);
9 return 0;
10 }
```

```
$ time OMP_NUM_THREADS =1 ./ openmp2
Iterations · 100000000
[...] 99% cpu 0,216 total
```

```
$ time OMP_NUM_THREADS =2 ./ openmp2
Iterations : 100000000
[...] 197% cpu 0,106 total
```
- Why does the incorrect version get slower?
	- 1. Access conflicts on shared variable
	- 2. Increased memory traffic by threads
	- 3. Not slower because CPU time is measured

```
$ time OMP_NUM_THREADS =1 ./ openmp0
Iterations : 100000000
[...] 99% cpu 0,227 total
```
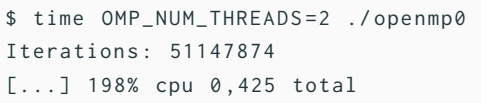

<span id="page-67-0"></span>[Review](#page-1-0)

[Introduction](#page-6-0)

[Parallelization Approaches](#page-12-0)

[Parallelization Techniques](#page-31-0)

[Synchronization](#page-43-0)

- Parallel applications can execute instructions concurrently
	- Parallelization is necessary to solve complex problems
- SPMD and MPMD are high-level programming concepts
	- SPMD distributes data cross tasks, while MPMD distributes functionality
- Parallelization can be done automatically, semi-automatically or manually
	- Compilers are not smart enough to do all the work for us (yet)
- Synchronization and communication are relevant on all abstraction levels
	- Real-world applications usually use hybrid approaches with MPI and OpenMP

### **References**

<span id="page-69-3"></span>[Grama et al., 2003] Grama, A., Gupta, A., Karypis, G., and Kumar, V. (2003). **Speedup Anomalies in Parallel Search Algorithms.** <https://www-users.cs.umn.edu/~karypis/parbook/>.

### <span id="page-69-1"></span>[Greenshields, 2016] Greenshields, C. (2016). **Slice through mesh for aerodynamics of a car, showing varying cell size.**

<https://cfd.direct/openfoam/computational-fluid-dynamics/>.

### <span id="page-69-2"></span>[NOAA, 2007] NOAA (2007). **Schematic for Global Atmospheric Model.**

[https://celebrating200years.noaa.gov/breakthroughs/climate\\_model/](https://celebrating200years.noaa.gov/breakthroughs/climate_model/AtmosphericModelSchematic.png) [AtmosphericModelSchematic.png](https://celebrating200years.noaa.gov/breakthroughs/climate_model/AtmosphericModelSchematic.png).

<span id="page-69-0"></span>[TOP500.org, 2023] TOP500.org (2023). **Projected Performance Development.** <https://top500.org/statistics/perfdevel/>.